# **Aide à l'investissement immobilier**

## **CA CHAUNY-TERGNIER- LA FERE**

### **Présentation du dispositif**

La Communauté d'Agglomération Chauny Tergnier-La Fère (CA CTLF) propose une aide à l'investissement immobilier en faveur des entreprises de son territoire.

Ce dispositif a pour objectif de soutenir financièrement les entreprises installées ou en cours d'installation sur le territoire de la Communauté d'Agglomération Chauny-Tergnier-La Fère ( CA CTLF) qui investissent dans des travaux d'aménagement d'un bâtiment d'activité.

# **Conditions d'attribution**

### **A qui s'adresse le dispositif ?**

#### — Entreprises éligibles

Sont concernés par cette aide les secteurs de l'industrie, de l'artisanat de production, du bâtiment, des services aux entreprises ou des loisirs qui souhaitent acquérir, agrandir ou construire un bâtiment d'activité sur le territoire de Chauny-Tergnier-La Fère.

### **Montant de l'aide**

### **De quel type d'aide s'agit-il ?**

Le dispositif peut être sollicité une fois uniquement tous les 3 ans.

L'aide à l'immobilier d'entreprise est comprise entre 20 000 € et 200 000 € de subvention par projet (soit 10% du coût immobilier, pour tout projet éligible au coût compris entre 200 000 €HT et 2 M€ HT).

# **Informations pratiques**

#### **Quelle démarche à suivre ?**

— Auprès de quel organisme

La demande se fait auprès de la CA CTLF.

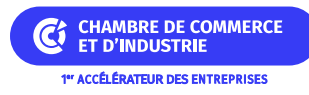

# **Critères complémentaires**

- Données supplémentaires
	- Situation Réglementation
		- A jour des versements fiscaux et sociaux
	- Lieu d'immatriculation
		- Immatriculation au Registre du Commerce et des Sociétés
		- Immatriculation au Répertoire des Métiers
	- Aides soumises au règlement
		- Règle de minimis n°2023/2831

# **Organisme**

### **CA CHAUNY-TERGNIER- LA FERE Communauté d'Agglomération Chauny-Tergnier-La Fère**

• 57 boulevard Gambetta 02300 CHAUNY Téléphone : 03 23 39 94 94 E-mail : [accueil@ctlf.fr](mailto:accueil@ctlf.fr)

# **Source et références légales**

#### **Sources officielles**

Délibération n° 2017–202.